## **How to Share Your Fundraiser**

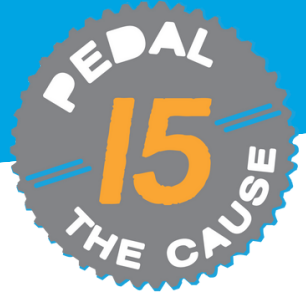

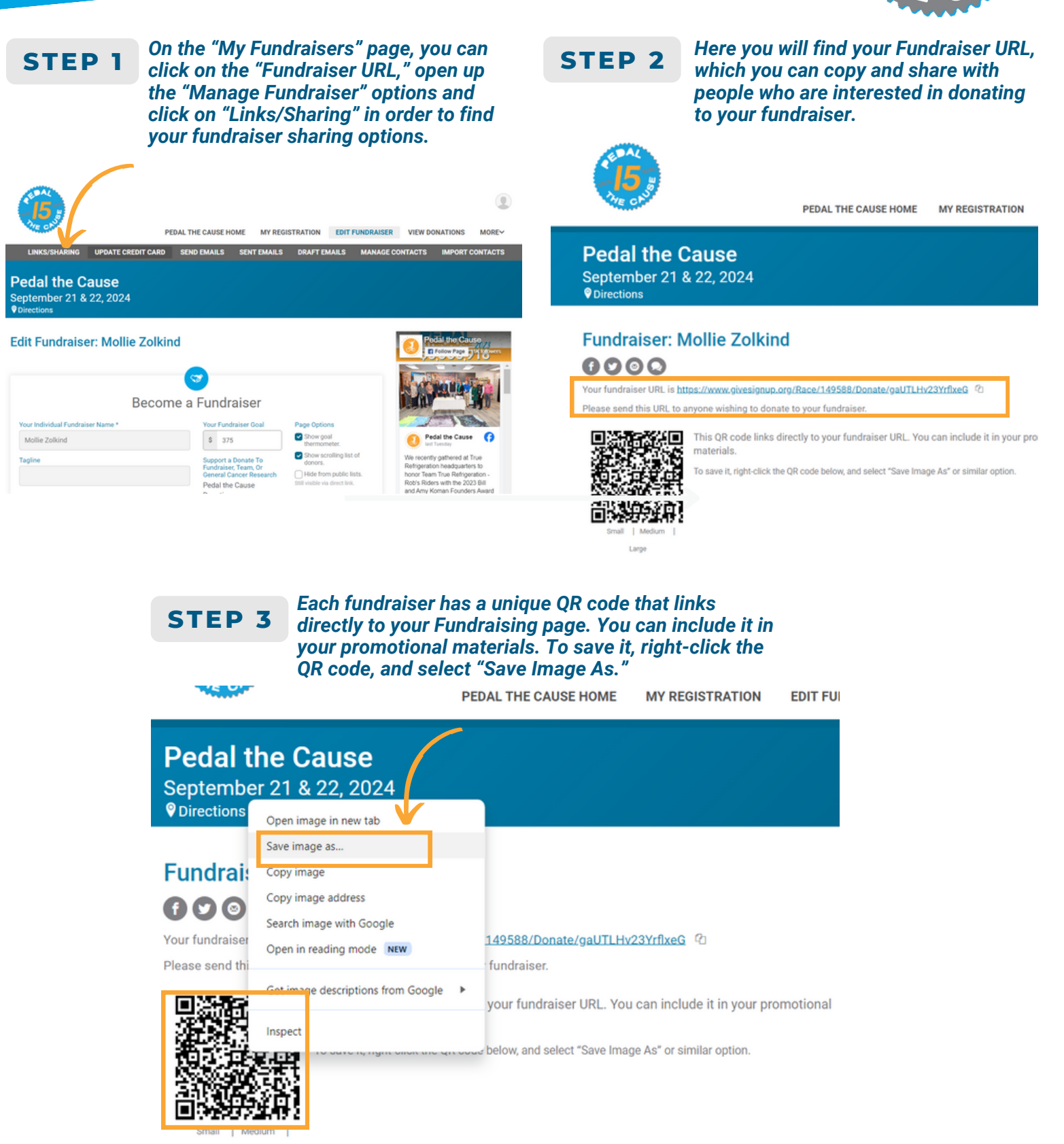